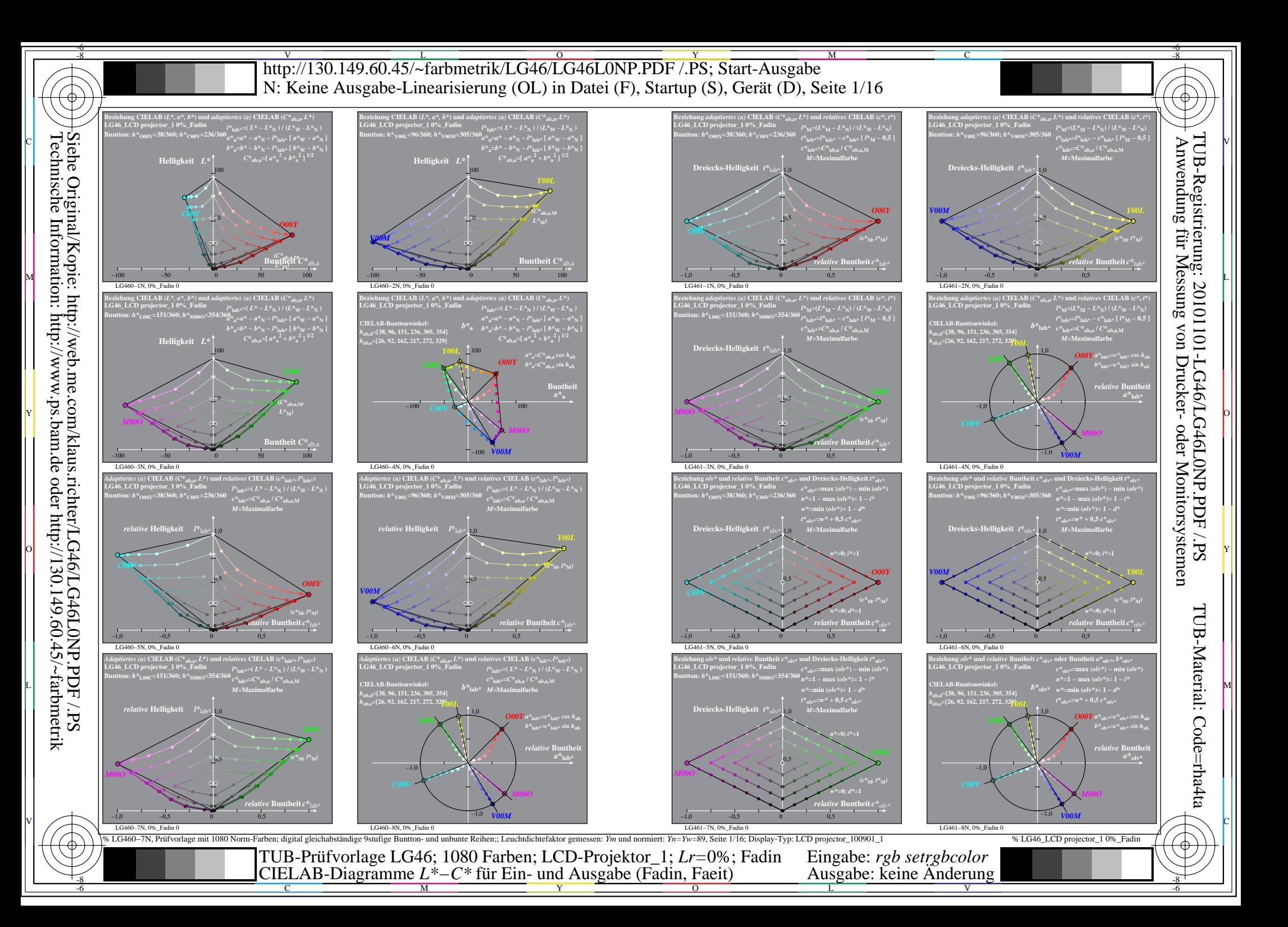

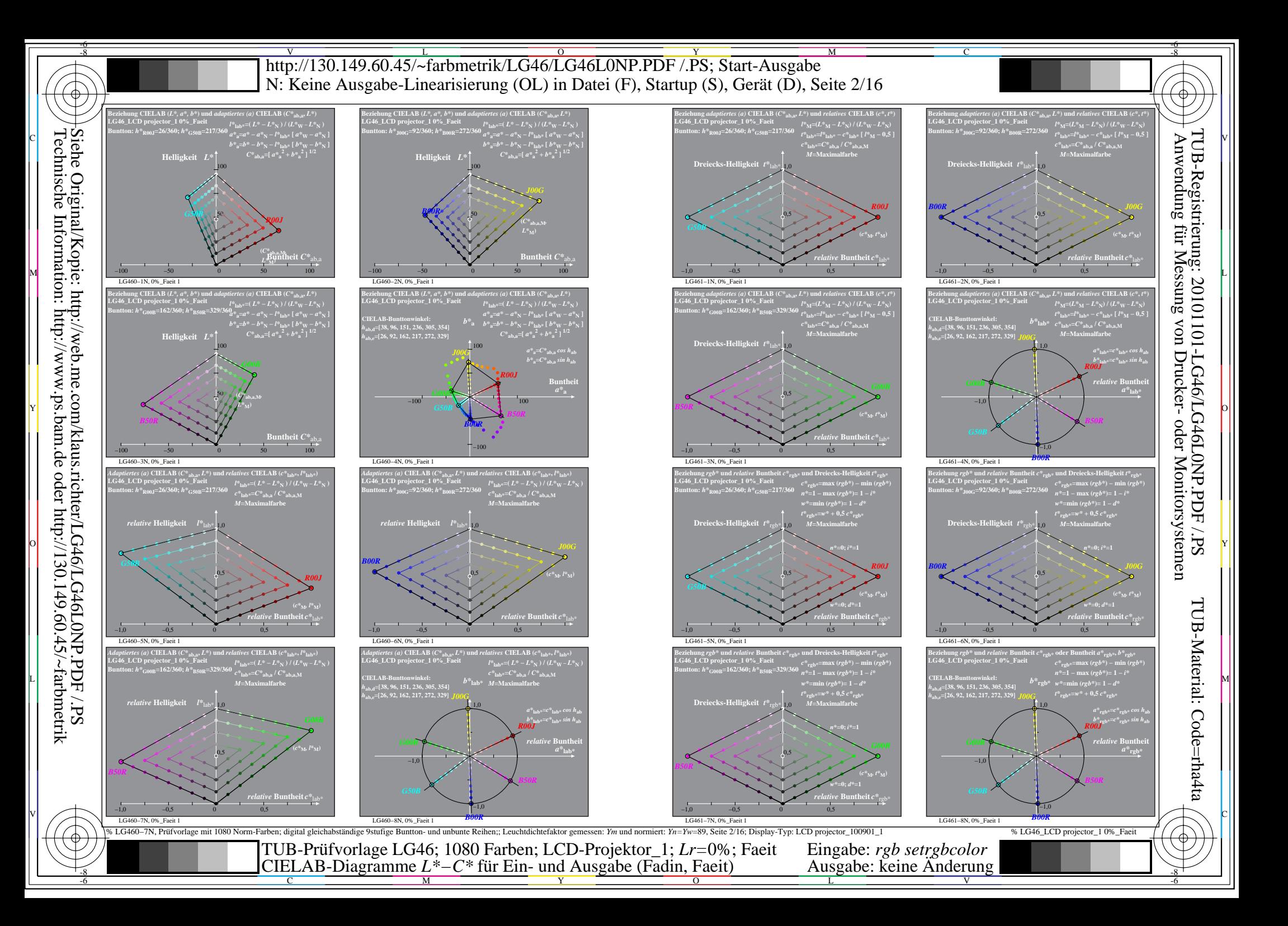

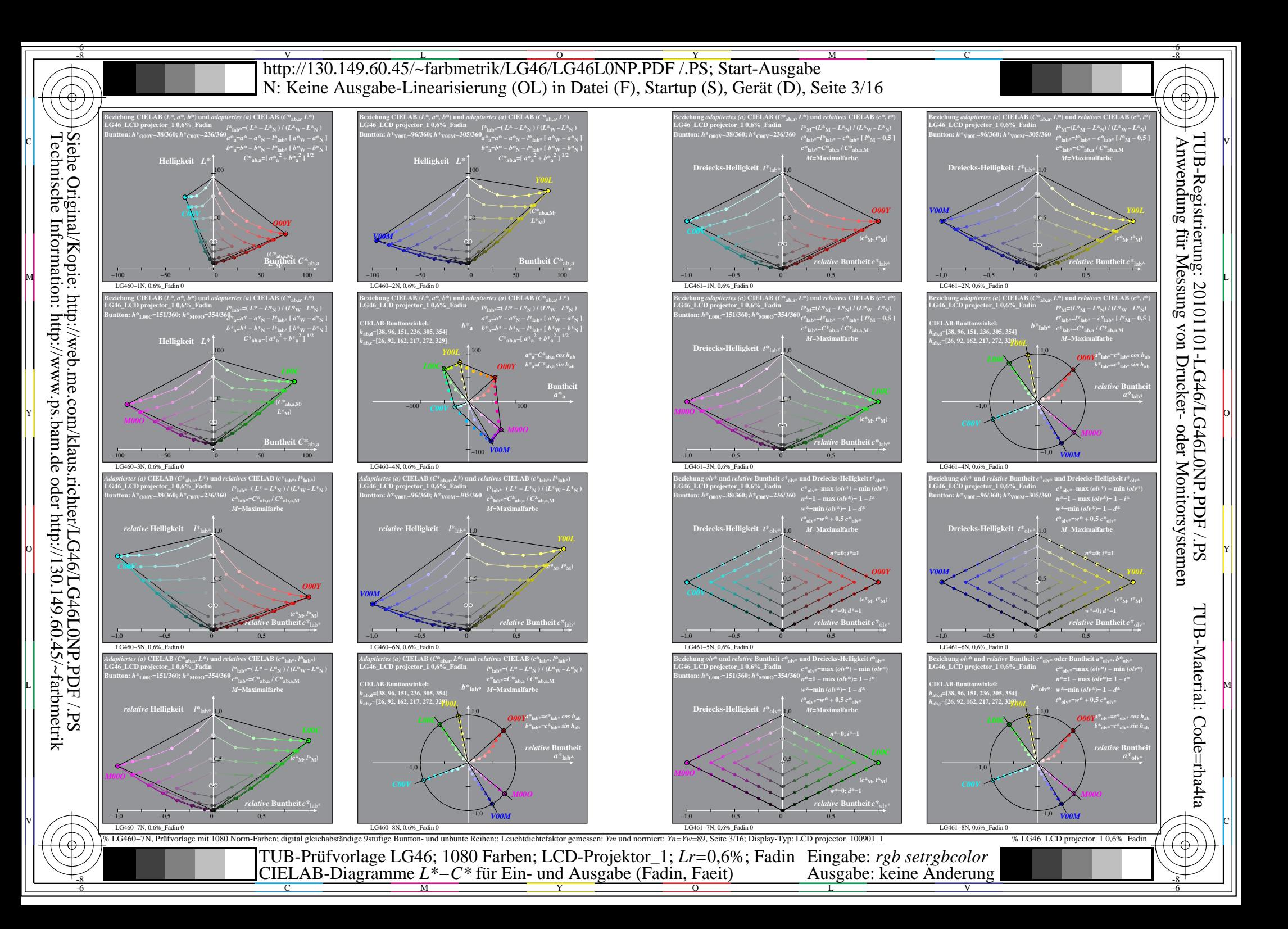

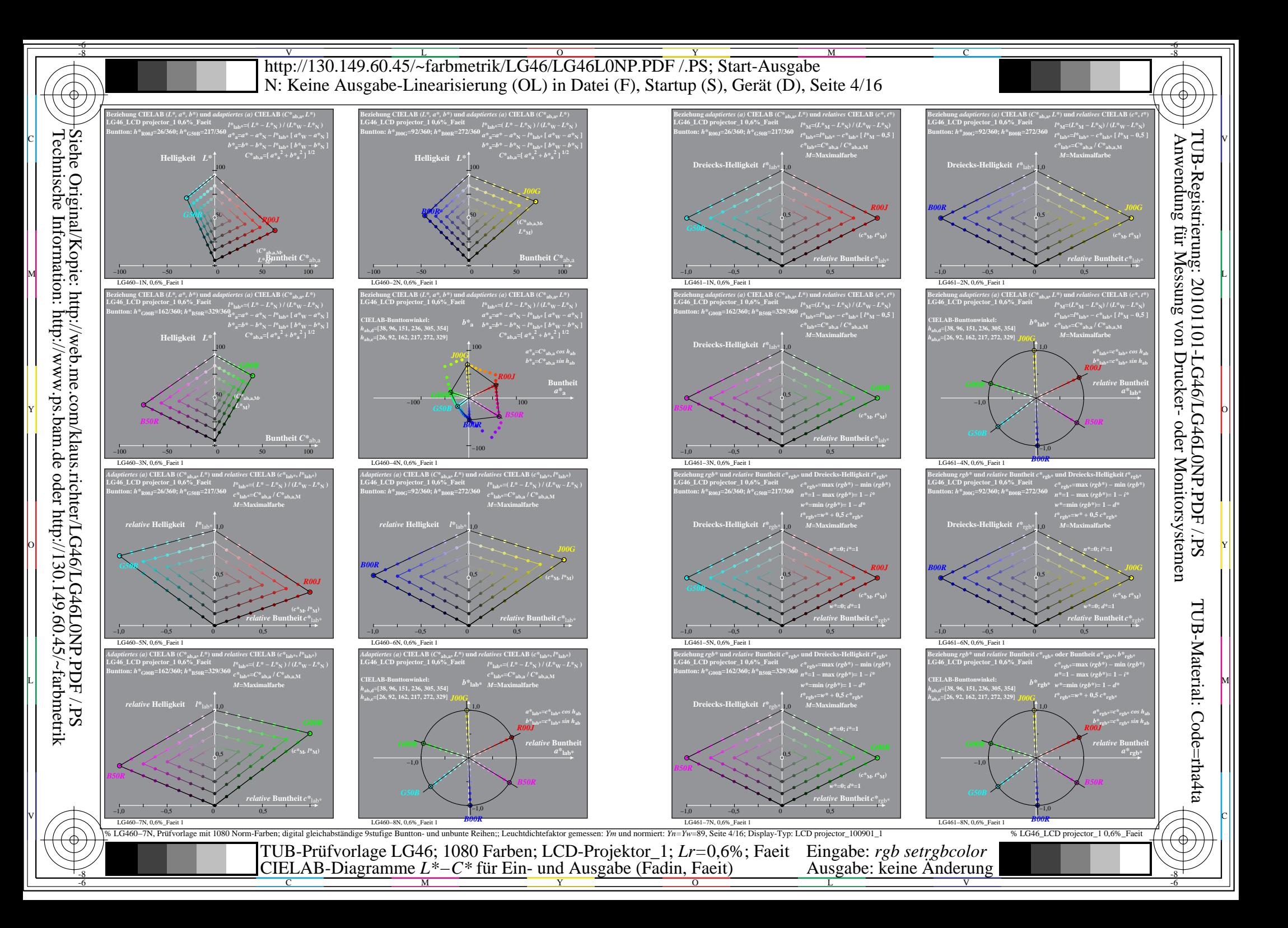

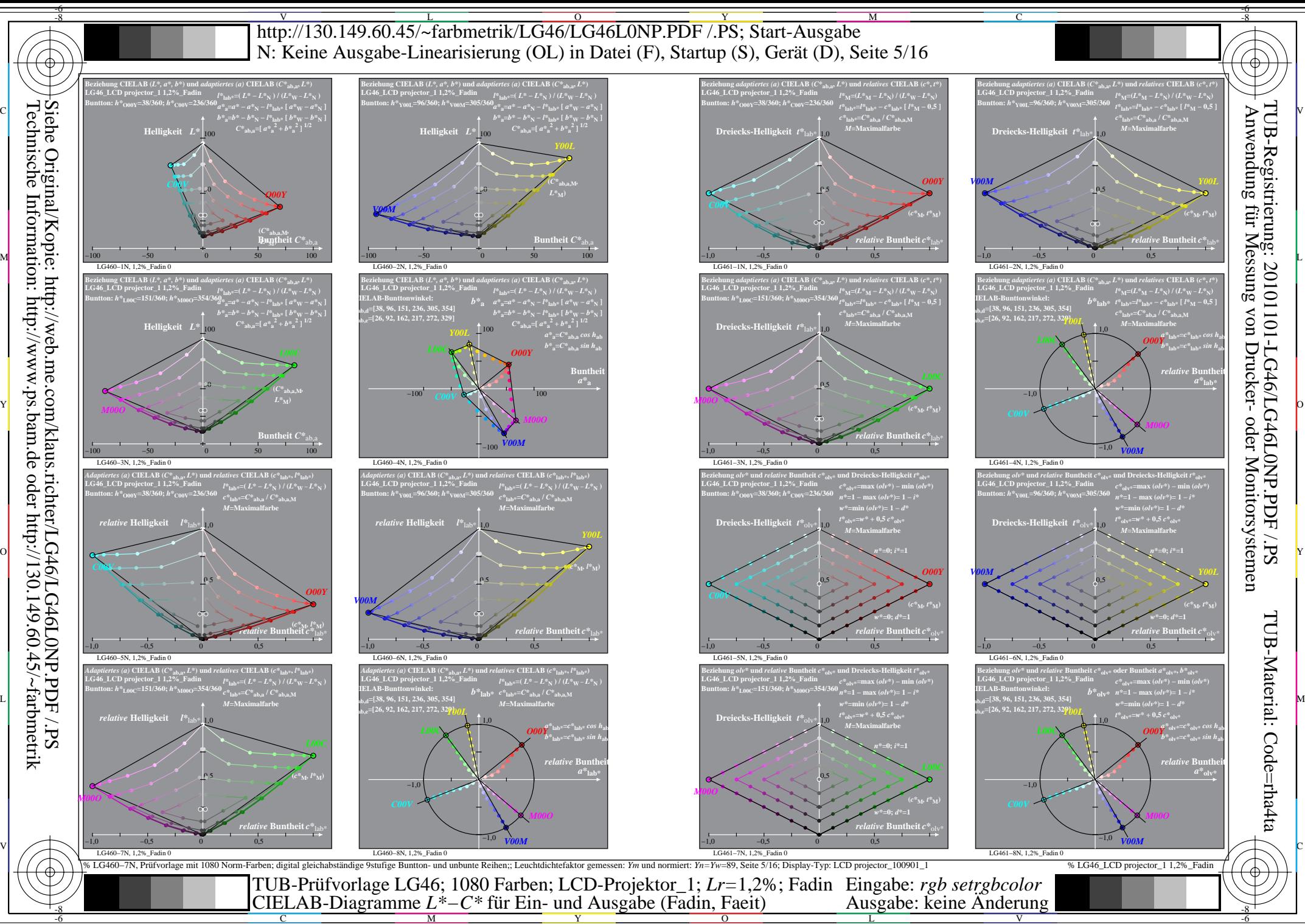

C

M

Y

 $\overline{O}$ 

L

V

-6

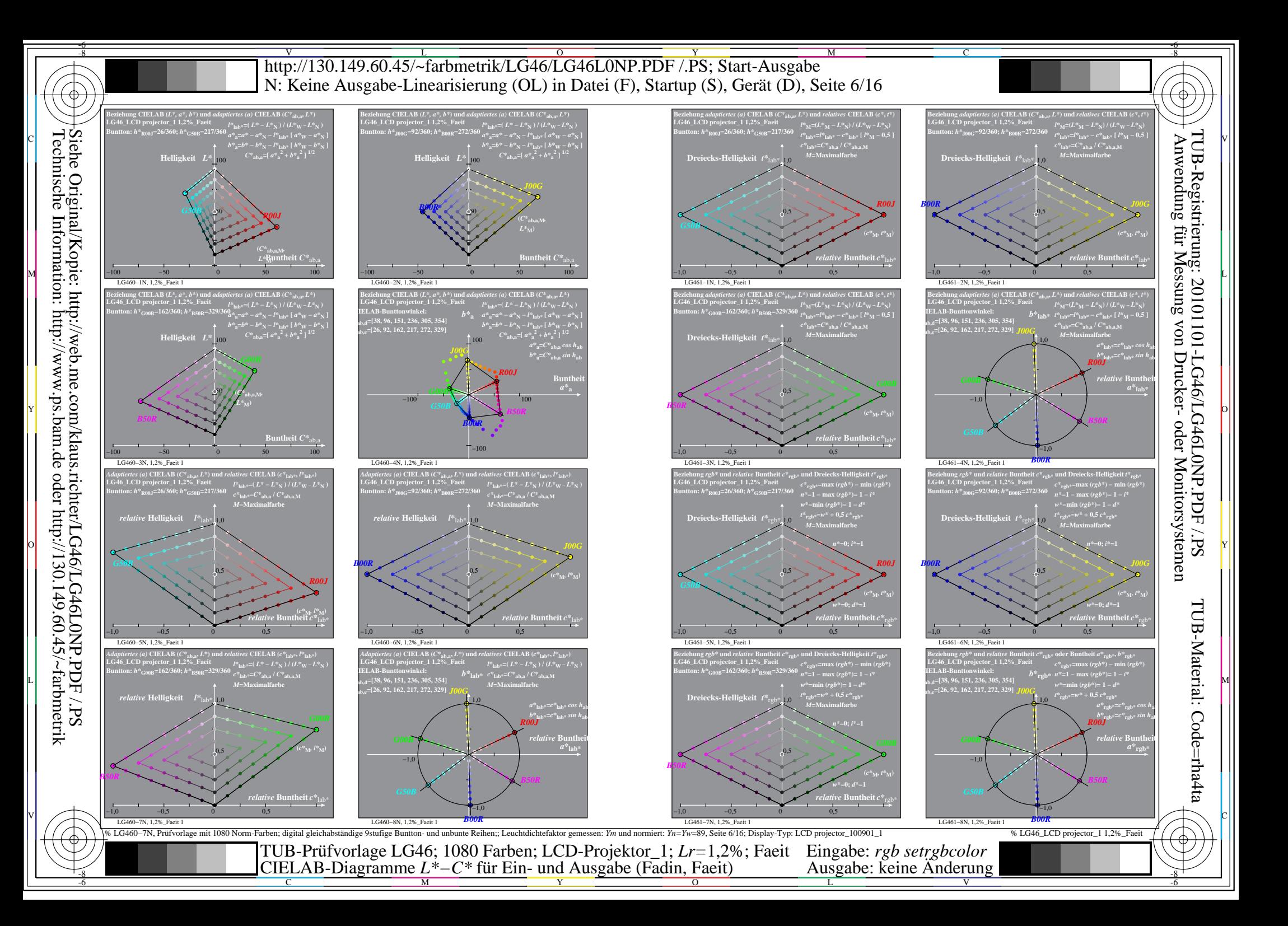

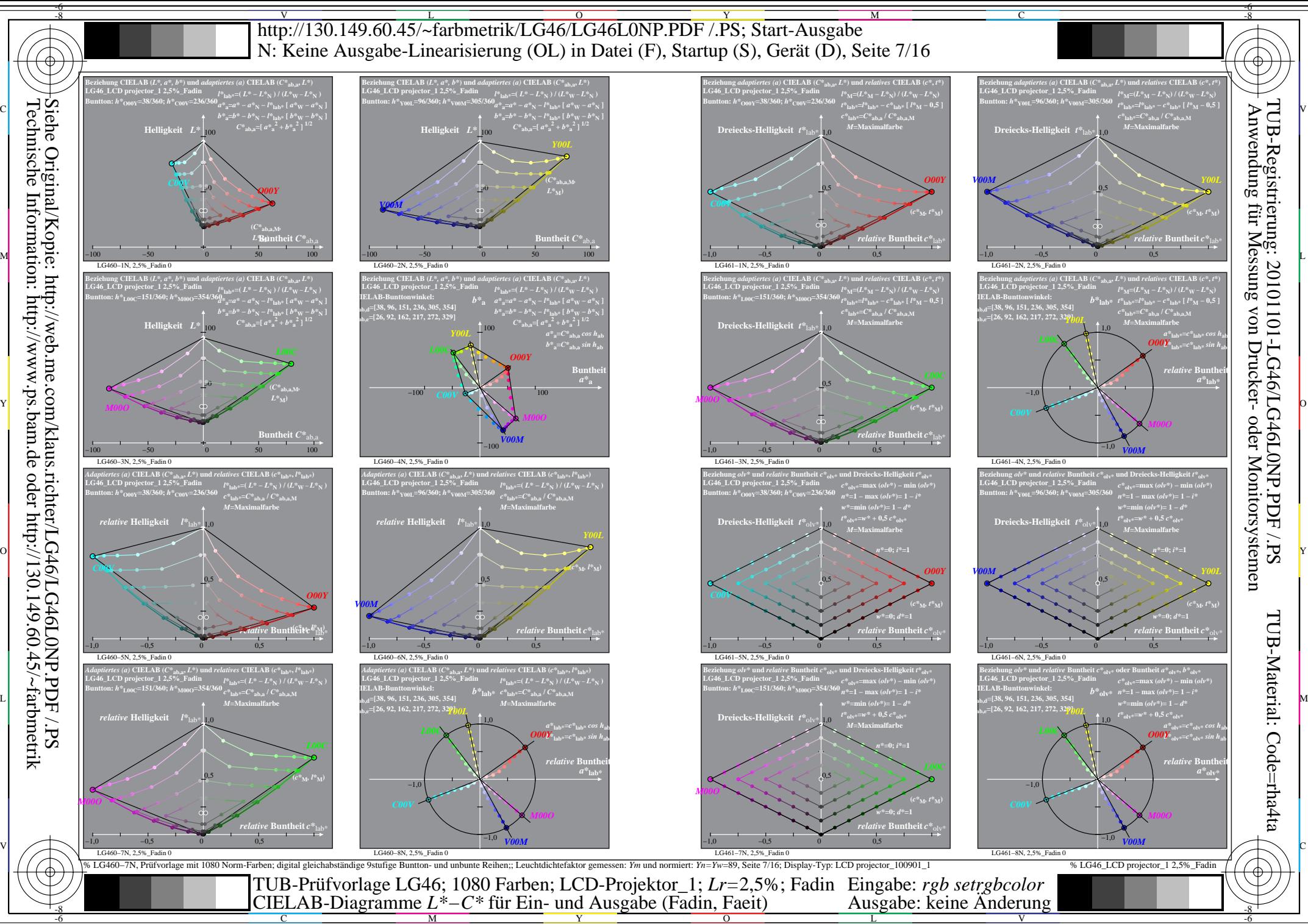

M

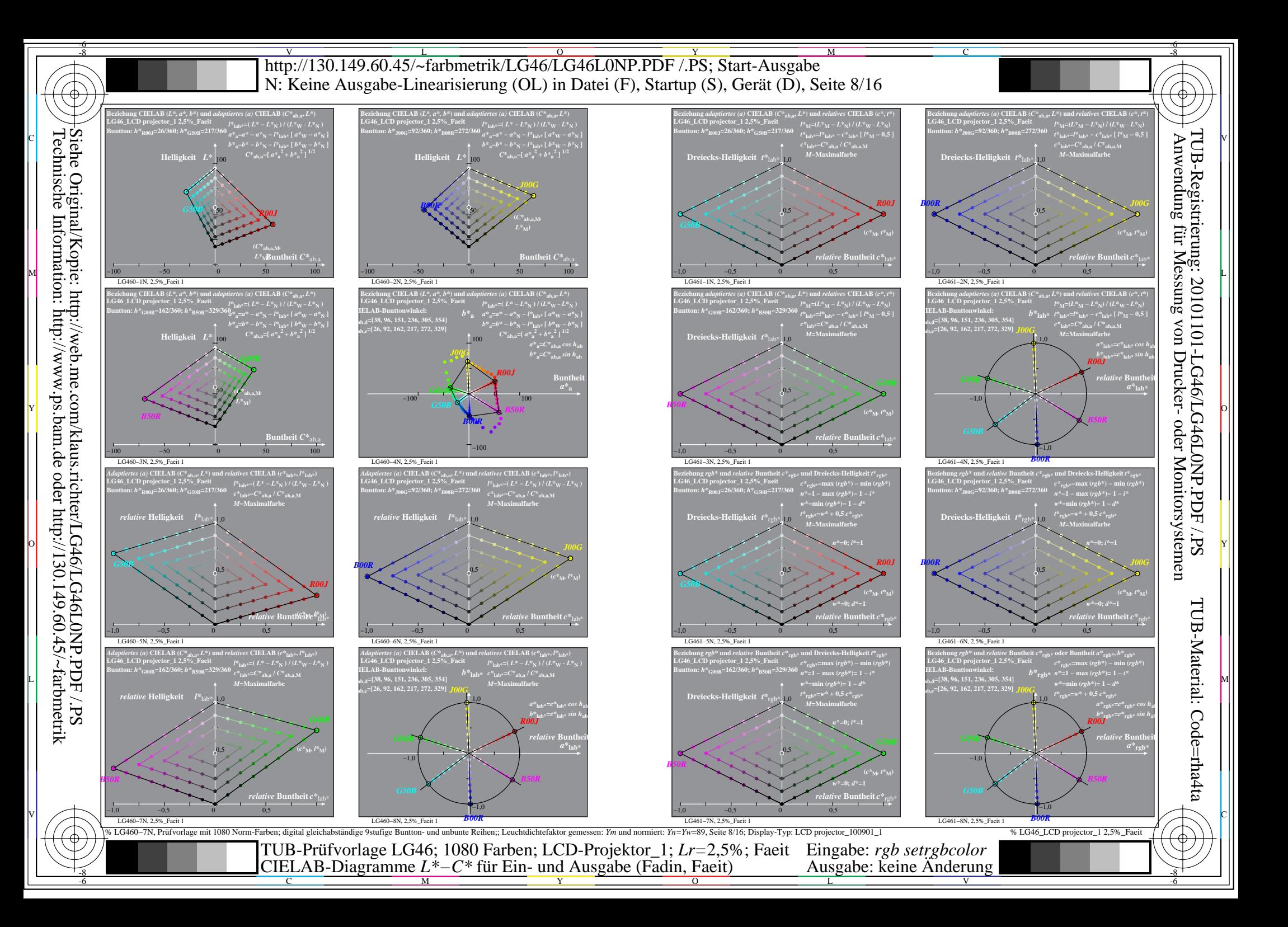

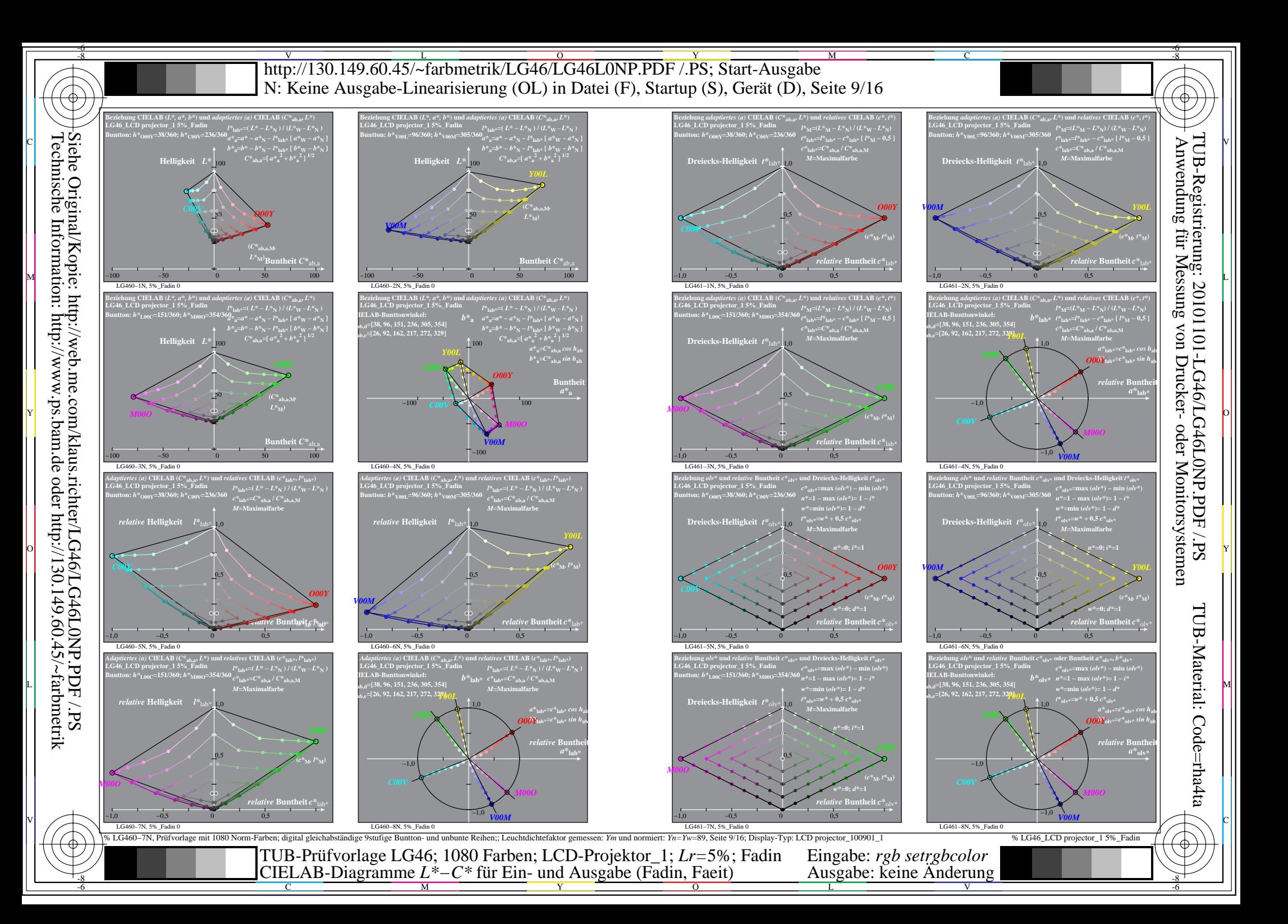

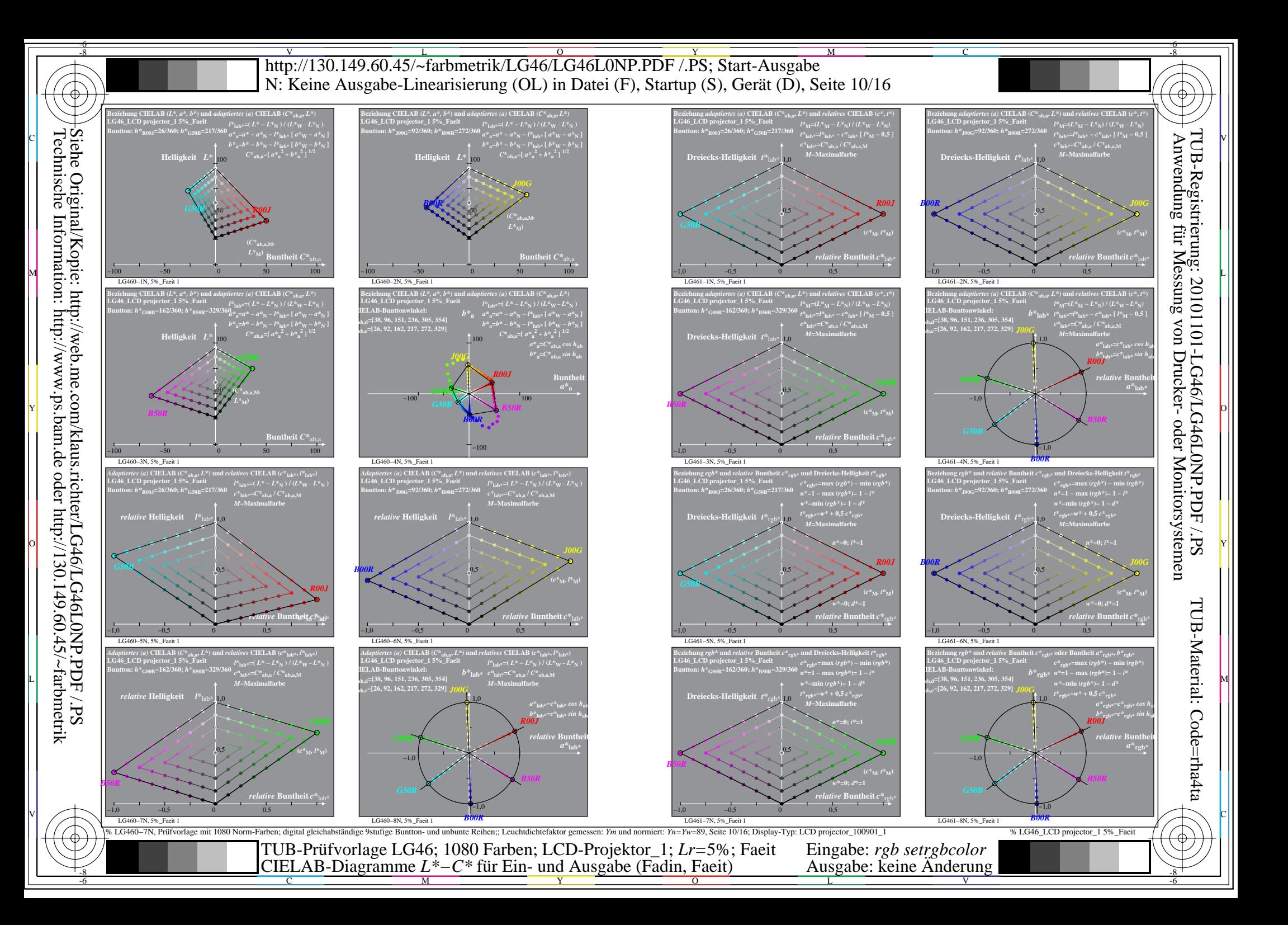

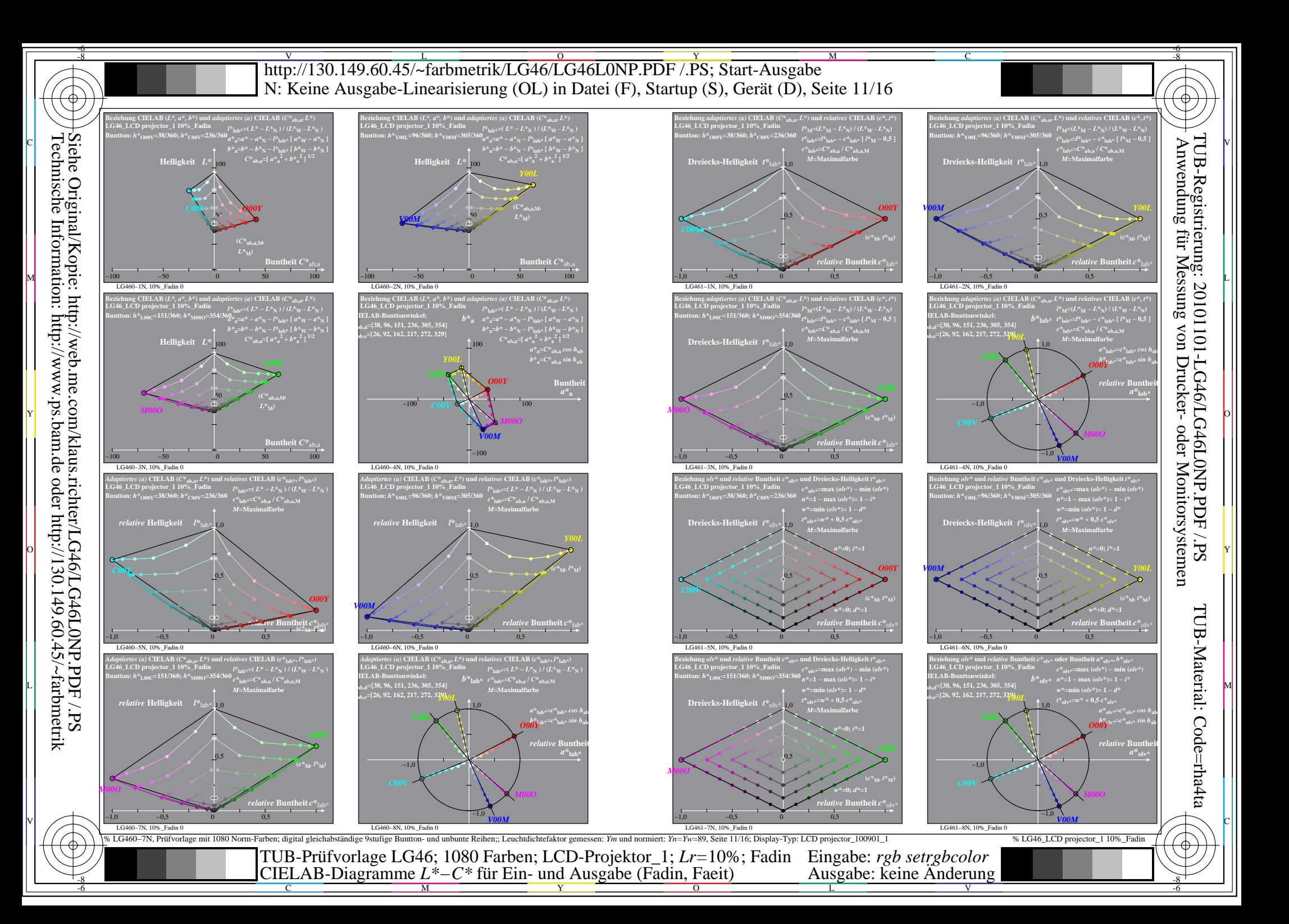

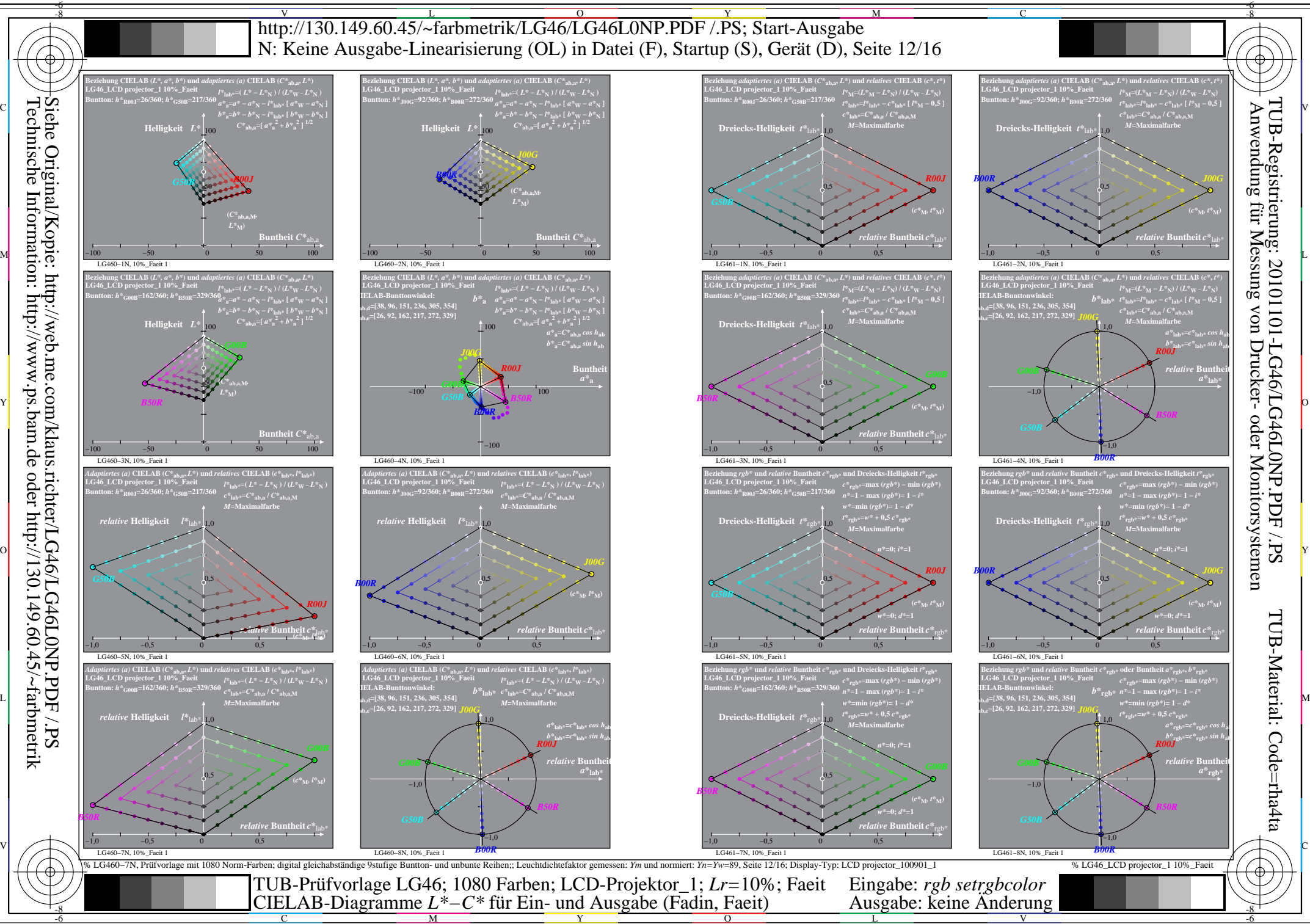

![](_page_12_Figure_0.jpeg)

![](_page_13_Figure_0.jpeg)

![](_page_14_Figure_0.jpeg)

L

![](_page_15_Figure_0.jpeg)